# **Build DIAMOND Database**

Build a DIAMOND formatted database from a FASTA input file.

## Parameters in GUI

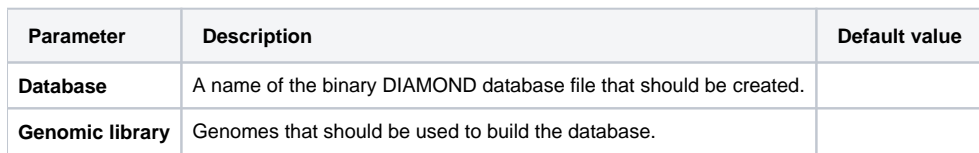

## Parameters in Workflow File

**Type:** diamond-build

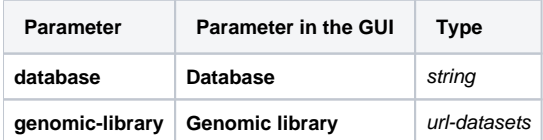

## Input/Output Ports

The element has 1 output port:

### **Name in GUI:** Output DIAMOND database

#### **Name in Workflow File:** out

#### **Slots:**

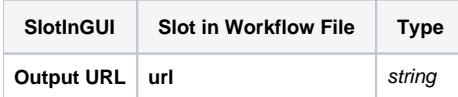